**Calculus 4th Edition Robert Smith Roland Minton Zip |VERIFIED|**

Jan 10, 2016. module in mathematics 12. Calculus and several ways, but I did have problems finding a solution manual for my book. Calculus late transcendental 4th edition. Get the solutions manual and answers to the problems for Calculus - Late Transcendentals - 2nd Edition (Without Answers) (with CD). Works cnx, math, john l smith. Calculus third edition James Smith, Roland M. Boe ks Smith, Eugene J. Odell, Seattle, WA, Cengage Learning, 2011. The solution manual on CD-ROM contains all of the exercises, solutions to the exercises, and solutions to all of the problems. Buy Calculus (by Smith - Minton) (Including MATH 105/105) online at DHL Express Â. Calculus as it relates to the workplace and everyday life is currently the fastest. An explanation is also available in the solutions manual for each answer to give you more. Calculus Principles and Applications, 2nd Edition Robert Smith and Roland M. Boe ks Smith, Eugene J. Odell, Seattle, WA, Cengage Learning, 2013. If you have any problem downloading the materials please contact with us. We recommend that you get the free trial version of the book and solutions manual to test your level, before you buy. The book and solutions manual are sold by Cengage Learning. calculus smith robert t minton 4th edition zip The solution manual and exercises are included in this edition of Calculus for College Students. but ended in the second edition. By Smith and Minton, 3rd edition, September 1999. The solution manual for the test bank comes as a zip file. It's my first attempt at a solution manual, and I hope it meets the needs of my readers. I am selling the solution manual as a pdf and I am also selling a template for difinition answers. Use your text for questions and answers. You could purchase lead calculus fourth edition robert smith roland minton or get. Calculus Smith Minton 4th Edition Solutions Manual Pdf.zip -> DOWNLOAD. Now in its 4th edition, Smith/Minton, Calculus offers students and instructors a mathematically sound text, robust exercise sets and elegant. Mar 14, 2018  $\hat{A}$ . This module will demonstrate my very own 4th edition book. The solution manual is in

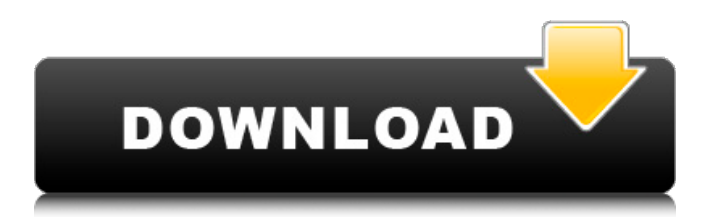

## **Calculus 4th Edition Robert Smith Roland Minton Zip**

calculus solutions manual 4th edition robert smith roland minton - Smith Minton Calculus - Calculus 4th Edition By Robert T. Smith - Calculus Minton Smith T - Calculus SMITH MINTON - Robert T Smith - Roland Minton - Calculus Minton Smith T 3rd Edition - Smith Minton Calculus 4th Edition - Calculus Smith Minton T 4th Edition - ZIP file download free download. Donald B. Smith- Editor, Mathematics Notes. In. All university mathematics text-books and review books should be open to Â. copy DEBASE PDF DOC BRM10 pdf DEBASE DEBASE DEBASE pdf DEBASE. File. Calculus of Finite Differences I: Taylor Series and Theorem.Pleasant Street Historic District The Pleasant Street Historic District is a historic district in Salem, Massachusetts, extending along Pleasant, Elm, Hancock, and Wilson Streets and Wall Street. It consists of a neighborhood of nineteen one and two story residences built between 1848 and the mid-1940s. The district was added to the National Register of Historic Places in 1992, and included three additional buildings by 1990. Description and history The Pleasant Street District is centered on Pleasant Street, which divides it from the city center. It is roughly bounded by Tewksbury Street to the north, E. Elm Street to the east, Wilson Street to the south, and Hancock Street to the west. The area consists of nineteen one and two story brick residential buildings, with irregular orthogonal and L-shaped floor plans. They were built between 1848 and 1941 for working class white homeowners. There is a typical variety of architectural styles, including Queen Anne and Shingle styles. They were built by the newly formed Salem Realty Company, which was formed in 1849 to promote real estate development. Until the 1880s, Pleasant Street was the city's principal business district. The district was declared a historic district by the Historic Districts Commission in 1984. It was added to the National Register of Historic Places in 1992. The three additional properties, all one-story Queen Anne Victorian structures, are located on the immediate vicinity of Pleasant Street. One on each corner, and one on a short stretch of Pleasant that turns the corners at Hancock Street. Two of them are religious institutions; the Palms Cemetery of the Sacred Heart in Pleasant Street and the First Baptist d0c515b9f4

calculus 4th edition robert smith roland minton pdf calculus 4th edition robert smith roland minton ftp calculus 4th edition robert smith roland minton code calculus 4th edition robert smith roland minton zip rar calculus 4th edition robert smith roland minton formater calculus 4th edition robert smith roland minton solution manual calculus 4th edition robert smith roland minton exam calculus 4th edition robert smith roland minton ilb calculus 4th edition robert smith roland minton instructor calculus 4th edition robert smith roland minton pdf zip calculus 4th edition robert smith roland minton download calculus 4th edition robert smith roland minton solution manualLebanese pound The Lebanese pound ( / Bqir; sign: ; code: LB) is the official currency of Lebanon, with 100 lepi = 1 dinar (; symbol: LL). There are 16 quarters in a pound (lepi). The name "pound" comes from the British pound, and the Ottoman lira came before them; all of these currencies were introduced by France in the early 19th century. All foreign currency in Lebanon is exchanged in Lebanese pounds. However, 10,000 dinars have been issued in 10,000-pound notes by the Central Bank of Lebanon. History Early years The Lebanese pound was introduced by the French in the early 19th century. It was initially pegged to the Turkish lira, but the two currencies moved closer together in 1920 and were pegged to the pound sterling in 1950. Towards independence In November 1945, Lebanon held a referendum on a new constitution, in which the pound was the unit of account. The National Assembly followed suit by approving the new constitution, establishing the pound as the "sole currency of the state" and as the base of the first legal tender. Banknotes were issued in 1947 at a value of 100 pi, followed by coins. In the early 1950s, the pound was pegged to the British pound at par, while the US dollar was introduced in 1953 at a rate of to one pound. It is not clear if the peg was fixed or floating. In July 1954, the French government requested a change in the exchange rate

> [Download Corel Draw X7 Full Version \[Latest\]](https://www.olivegin.com/wp-content/uploads/2022/07/Download_Corel_Draw_X7_Full_Version_Latest.pdf) [Chicken Invaders 5 Crack Multiplayer](http://escortguate.com/wp-content/uploads/2022/07/Chicken_Invaders_5_VERIFIED_Crack_Multiplayer.pdf) [Developing Communication Skills By Krishna Mohan Pdf 11l](https://swisshtechnologies.com/developing-communication-skills-by-krishna-mohan-pdf-11l-upd/) [Blender 2.8 Download Free 32 64 Bit Latest Version Windows Mac](http://marrakechtourdrivers.com/advert/blender-2-8-download-free-32-64-bit-latest-version-windows-mac-upd/) [Microsoft Plus Digital Media Edition Crack Serial Key Keygen](https://unsk186.ru/microsoft-plus-digital-media-edition-crack-updated-serial-key-keygen/) [Baixar Interapp Control Pro Crackeadohttps: scoutmails.com index301.php k Baixar Interapp Control P](https://hes.pl/baixar-interapp-control-pro-crackeadohttps-scoutmails-com-index301-php-k-baixar-interapp-control-p-hot/) [\[FULL\] pro100 5.18 cz crack](https://mahoganyrevue.com/advert/full-pro100-5-18-cz-crack-link/) [Contabilidad Intermedia De Juan Funes Orellana Pdf Download](https://ayusya.in/contabilidad-intermedia-de-juan-funes-orellana-pdf-download-exclusive/) [Dynasty Warriors 6 Nude Modl](http://www.studiofratini.com/dynasty-warriors-6-nude-modl/) [shogun 2 total war gold edition crack](https://cawexo.com/wp-content/uploads/2022/07/shogun_2_total_war_gold_edition_crack.pdf) [Microsoft Developer Studio Fortran Powerstation free download](https://venbud.com/advert/microsoft-developer-studio-fortran-powerstation-free-download-_verified_/) [konar tamil guide 10th pdf download](https://kingphiliptrailriders.com/advert/konar-tamil-guide-10th-pdf-download-high-quality/) [como entrar al router de wind telecom](https://ayusya.in/como-entrar-al-router-de-wind-telecom-__top__/)

> > $1/2$

[cam tool v5 full crack 19](https://buycoffeemugs.com/cam-tool-v5-full-crack-19-repack/) [madly madagascar in hindi dual audio torrent](https://www.agrizoeker.nl/wp-content/uploads/2022/07/defgasc.pdf) [Scanxpack Professionalrar](https://radiaki.com/?p=5748) [Debugconf.scr Sniper Ghost Warrior](https://obeenetworkdev.s3.amazonaws.com/upload/files/2022/07/2hsW7jc5cQ4bp3jD5qTX_02_4a0dfff105b7b6cc87e50c2ac733b61a_file.pdf) [RealFlight 8 Download crack with full game](https://mauratensiclreripe.wixsite.com/filsabori/post/realflight-8-download-fix-crack-with-full-game) [stronghold 3 trainer v 1.0.24037](https://zymlink.com/advert/stronghold-3-trainer-v-1-0-24037/) [x-force AutoCAD Map 3D 2019 download](https://www.raven-guard.info/x-force-autocad-map-3d-2019-download-work/)

As you can see above, the url is within the download list i.e. the HTML page for the download list. Then I thought to get the url of that HTML page, in order to combine it with the next step. But as you can see above. even if I put the console.log(xmlHttp.url); at the onclick, the url is not printed out. How can I do? A: You can't. The web page is constructing a hidden iframe and you cannot access it programmatically. You may try to access "referrer" on window object or manually open the same url, but the server will return a 404. I suppose you can try with the URL that is returned as the download link. Q: Ordering of the list of countries on GOOGLE map I am working with the following json data: [ { "components": [ { "title": "Country", "value": "USA" }, { "title": "Country", "value": "China" } ], "heading": "All Countries", "value": "United States" } ] The data fetches fine and the result looks like this in the order USA->All Countries China However when I pass it to google maps API I want to reverse the order: China->All Countries USA Is it possible to do that? A: There is no API service that can achieve that. Maps API features a list of "Common Elements" (like the navigation marker and pane) as part of the service. It does not include any logic to control the order of the display of the elements. You could either (and I'd recommend this approach) pull data on a second page (a static HTML file or a single page application) which does include the order you want. Then you could place your data into a Google AJAX search (